## **سر فصل دوره کنترل فرآیند صنعتی**

**(در کالج ابزار دقیق و سیستم کنترل )** 

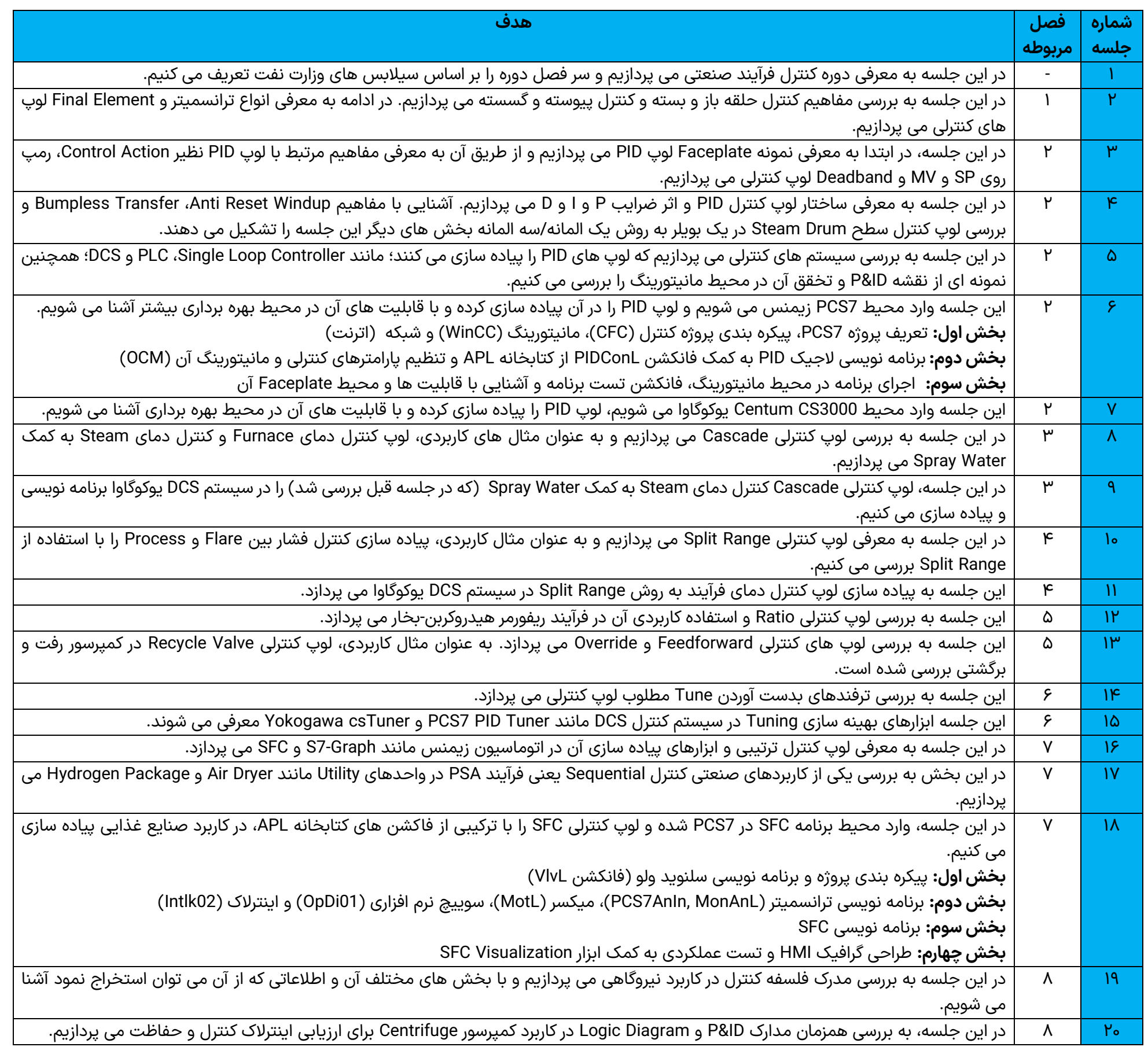